#### **CSE 250 Data Structures**

Dr. Eric Mikida [epmikida@buffalo.edu](mailto:epmikida@buffalo.edu) 208 Capen Hall

#### **Lec 19: Adjacency Lists and Matrices**

#### **Announcements**

● WA3 due Sunday

# **Edge List Summary**

#### **Graph**

vertices: LinkedList<Vertex> edges: LinkedList<Edge>

#### **Vertex**

label: T node: LinkedListNode

Storing the list nodes in the edges/vertices allows us to remove by reference in  $\Theta(1)$  time

#### **Edge**

label: T vertex: origin vertex: destination node: LinkedListNode

#### **Edge List Summary**

- **addEdge, addVertex**: *O***(1)**
- **removeEdge**: *O***(1)**
- **removeVertex**: *O***(***m***)**
- **vertex.incidentEdges**: *O***(***m***)**
- **● vertex.edgeTo**: *O***(***m***)**
- $\bullet$  **Space Used:**  $O(n) + O(m)$

#### **Edge List Summary**

- **addEdge, addVertex**: *O***(1)**
- **removeEdge**: *O***(1)**
- **removeVertex**: *O***(***m***)**
- **vertex.incidentEdges**: *O***(***m***)**
- **● vertex.edgeTo**: *O***(***m***)**

Involves checking every edge in the graph

**● Space Used:** *O***(***n***) +** *O***(***m***)**

#### **How can we improve?**

#### **How can we improve?**

#### **Idea:** Store the in/out edges for each vertex! (Called an adjacency list)

```
1
2
3
4
5
6
  public class Vertex<V,E> {
     public Node<Vertex> node;
     public List<Edge> inEdges = new CustomLinkedList<Edge>();
     public List<Edge> outEdges = new CustomLinkedList<Edge>();
      /*...*/
  }
```
Each vertex stores a list of **inEdges** and **outEdges**, which are maintained as the graph is modified…

*What functions need to change to maintain these lists?*

```
1
2
3
4
5
6
7
  public Edge addEdge(Vertex orig, Vertex dest, E label) {
     Edge e = new Edge(orig, dest, label);
    e.node = edges.add(e); orig.outEdges.add(e);
     dest.inEdges.add(e);
     return e;
  }
                              \leftarrow When we add an edge to the graph, also add
                              it to the appropriate adjacency lists
```
What is the complexity of **addEdge** now?

```
1
2
3
4
5
6
7
  public Edge addEdge(Vertex orig, Vertex dest, E label) {
     Edge e = new Edge(orig, dest, label);
    e.node = edges.add(e); orig.outEdges.add(e);
     dest.inEdges.add(e);
     return e;
  }
                              \leftarrow When we add an edge to the graph, also add
                              it to the appropriate adjacency lists
```
What is the complexity of **addEdge** now? Still  $\Theta(1)$ 

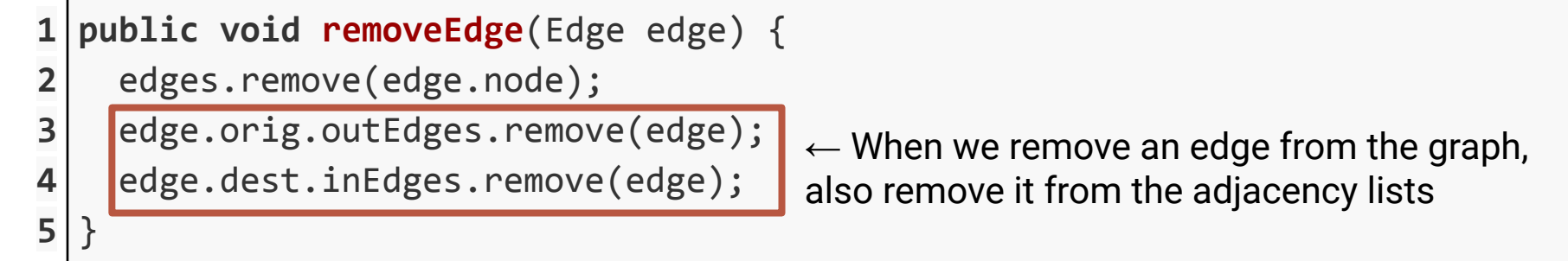

What is the complexity of **removeEdge** now?

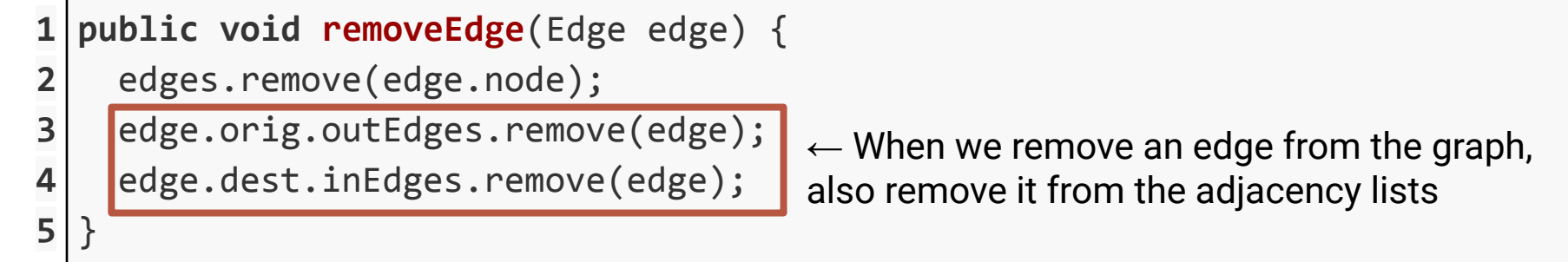

What is the complexity of **removeEdge** now? *O***(deg(orig) + deg(dest)) :(**

But how can we fix this?

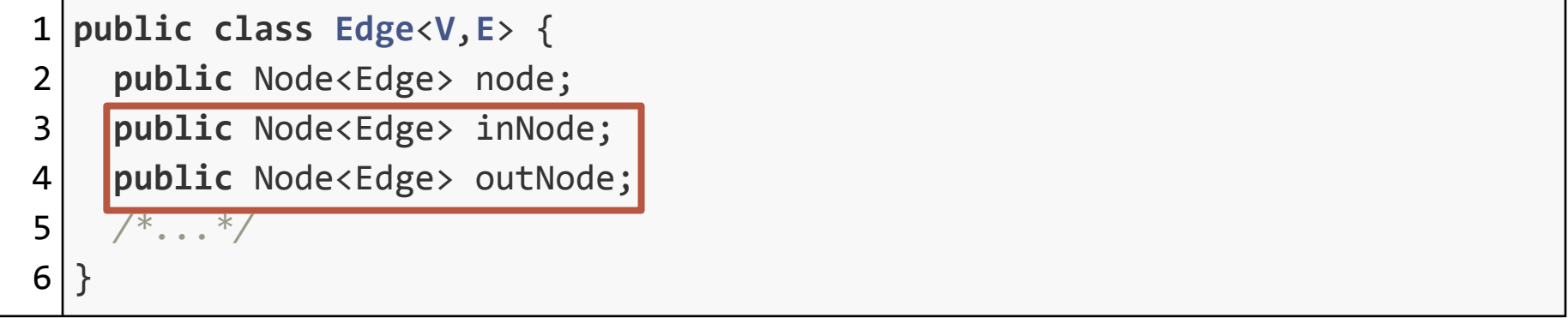

Each Edge now also stores a reference to the nodes in each adjacency list

1 **public** Edge **addEdge**(Vertex orig, Vertex dest, E label) {

```
2
     Edge e = new Edge(orig, dest, label);
```

```
3
   e.node = edges.add(e);
```
**return** e;

6

7

}

```
4
   e.outNode = orig.outEdges.add(e);
```

```
5
    e.inNode = dest.inEdges.add(e);
```

```
\leftarrow When we add an edge to the graph, also
add it to the appropriate adjacency lists AND 
store the node refs in the Edge object
```
What is the complexity of **addEdge** now? Still  $\Theta(1)$ 

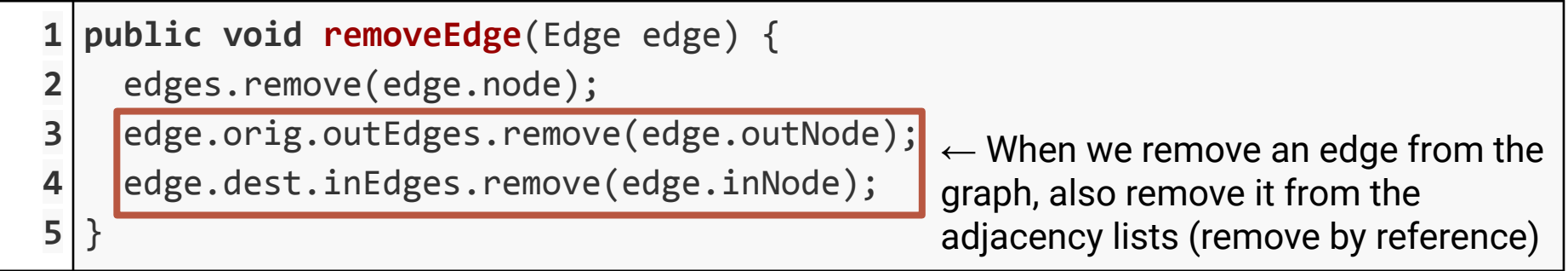

What is the complexity of **removeEdge** now?

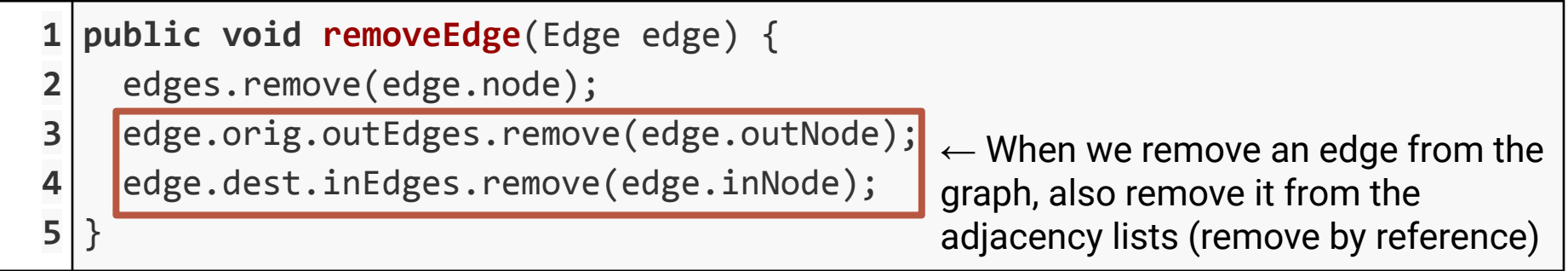

What is the complexity of **removeEdge** now?  $\Theta(1)$ 

So, we are able to store and maintain adjacency lists in each vertex while still keeping a (1) runtime for **addVertex**, **addEdge**, and **removeEdge**

How much extra space is used?

So, we are able to store and maintain adjacency lists in each vertex while still keeping a (1) runtime for **addVertex**, **addEdge**, and **removeEdge**

How much extra space is used?  $\Theta(1)$  per edge

Each edge only appears in 3 lists:

- The edge list
- One vertices in List
- One vertices outl ist

So, we are able to store and maintain adjacency lists in each vertex while still keeping a (1) runtime for **addVertex**, **addEdge**, and **removeEdge**

How much extra space is used?  $\Theta(1)$  per edge

Each edge only appears in 3 lists:

- The edge list
- One vertices in List
- One vertices outl ist

But now what have we gained?

```
1
2
3
4
5
6
  public void removeVertex(Vertex v) {
     for(edge : v.getIncidentEdges()) {
       removeEdge(edge.node)
     }
     vertices.remove(v.node);
  }
```
What is the complexity of **removeVertex** now?

```
1
2
3
4
5
6
  public void removeVertex(Vertex v) {
     for(edge : v.getIncidentEdges()) {
       \Theta(1) }
    \Theta(1)}
```
What is the complexity of **removeVertex** now?

```
1
2
3
4
5
6
  public void removeVertex(Vertex v) {
      for(edge : v.getIncidentEdges()) {
       \Theta(1) }
     \Theta(1)}
                              We now have a reference to the list of edges in \Theta(1)time, and there are deg(v) edge in the list
```
What is the complexity of **removeVertex** now?

```
1
2
3
4
5
6
  public void removeVertex(Vertex v) {
      for(edge : v.getIncidentEdges()) {
       \Theta(1) }
     \Theta(1)}
                              We now have a reference to the list of edges in \Theta(1)time, and there are deg(v) edge in the list
```
What is the complexity of removeVertex now?  $\Theta(\deg(v))$ 

#### **Adjacency List Summary**

**Graph** vertices: LinkedList[Vertex] edges: LinkedList[Edge] **Vertex Edge** Storing the list of incident edges in the vertex saves us the time of checking every edge in the graph.

The edge now stores additional nodes to ensure removal is still  $\Theta(1)$   $\qquad \qquad \qquad$ 

#### label: T node: LinkedListNode inEdges: LinkedList[Edge] outEdges: LinkedList[Edge] label: T node: LinkedListNode inNode: LinkedListNode outNode: LinkedListNode

#### **Adjacency List Summary**

- **addEdge, addVertex:**  $\Theta(1)$
- **removeEdge**: **(1)**
- **removeVertex: <b>⊕(deg(vertex)**)
- vertex.incidentEdges:  $\Theta$ (deg(vertex))
- **vertex.edgeTo:**  $\Theta$ **(deg(vertex))**
- $\bullet$  **Space Used:**  $\Theta(n) + \Theta(m)$

### **Adjacency List Summary**

- addEdge, addVertex:  $\Theta(1)$
- **removeEdge:**  $\Theta(1)$
- **removeVertex**: **(deg(vertex))**
- $\vert$ vertex.incidentEdges: **0(deg(vertex))**
- $\vert$  vertex.edgeTo:  $\Theta$  (deg (vertex))
- $\overline{\text{Space Used}}$ :  $\Theta(n) + \Theta(m)$

Now we already know what edges are incident without having to check them all

#### **Adjacency Matrix**

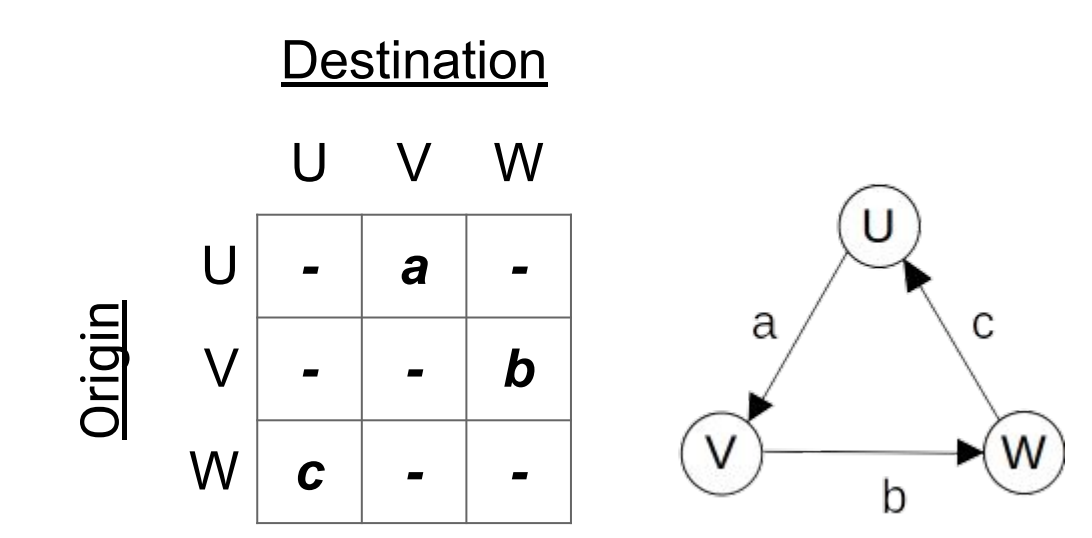

- **addEdge, removeEdge**:
- **addVertex, removeVertex**:
- **vertex.incidentEdges**:
- **● vertex.edgeTo**:
- **● Space Used:**

Just change a single entry of the matrix

- **addEdge, removeEdge:**  $\Theta(1)$
- **addVertex, removeVertex**:
- **vertex.incidentEdges**:
- **● vertex.edgeTo**:
- **● Space Used:**

Resize and copy the whole matrix

- **addEdge, removeEdge**: **(1)**
- **addVertex, removeVertex:**  $\Theta(n^2)$
- **vertex.incidentEdges**:
- **● vertex.edgeTo**:
- **● Space Used:**

- **addEdge, removeEdge**: **(1)**
- **addVertex, removeVertex:**  $\Theta(n^2)$
- **vertex.incidentEdges**: **(***n***)**
- **● vertex.edgeTo**:
- **● Space Used:**

Check the row and column for that vertex

- **addEdge, removeEdge**: **(1)**
- **addVertex, removeVertex:**  $\Theta(n^2)$
- **vertex.incidentEdges**: **(***n***)**
- **vertex.edgeTo:**  $\Theta(1)$
- **● Space Used:**

Check a single entry of the matrix

- **addEdge, removeEdge**: **(1)**
- **addVertex, removeVertex:**  $\Theta(n^2)$
- **vertex.incidentEdges**: **(***n***)**
- **● vertex.edgeTo**: **(1)**
- $\bullet$  **Space Used:**  $\Theta(n^2)$

How does this relate to space of edge/adjacency lists? 33

- **addEdge, removeEdge**: **(1)**
- **addVertex, removeVertex:**  $\Theta(n^2)$
- **vertex.incidentEdges**: **(***n***)**
- **● vertex.edgeTo**: **(1)**
- $\bullet$  **Space Used:**  $\Theta(n^2)$

How does this relate to space of

edge/adjacency lists? I**f the matrix is "dense" it's about the same SAME ASSEMS 24** 34

#### **So…what do we do with our graphs? …next lecture**